# **Sketch**

*Release 0.14.2*

**Daniel Baker**

**Aug 03, 2023**

# **CONTENTS::**

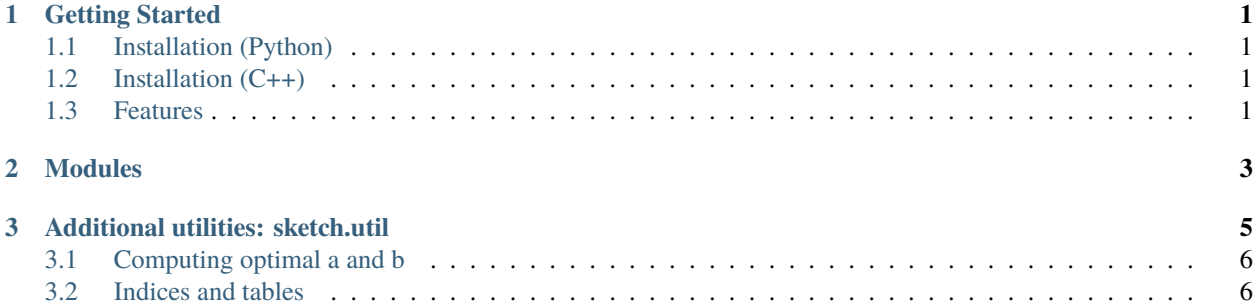

#### **CHAPTER**

**ONE**

### **GETTING STARTED**

<span id="page-4-0"></span>Sketch has a range of sketch data structures implemented. All of them are available in C++, but only a subset of functionality has been exposed to Python. This documentation is primarily for the Python interface.

# <span id="page-4-1"></span>**1.1 Installation (Python)**

One-line installation:

```
git clone --recursive https://github.com/dnbaker/sketch && cd sketch/python && python3
˓→setup.py build_ext -j4 && python3 setup.py install
```
At this point, you will simply import sketch from python:

```
import sketch
HLL = sketch.hll.hll
h = HLL(10)for i in range(10000): h.addh(i)
print("Estimated cardinality: %f" % h.report())
```
# <span id="page-4-2"></span>**1.2 Installation (C++)**

You don't. Use sketch as a header-only library, but clone recursively.

### <span id="page-4-3"></span>**1.3 Features**

- 1. **Sketch structure bindings:**
	- 1. Bloom Filter
	- 2. HyperLogLog
	- 3. B-bit minhash
	- 4. Set Sketch
- 2. Distance calculation functions
- 3. **Miscellaneous**
	- 1. fastmod/fastdiv for integer reductions
- 2. ngram hashing
- 3. fast hamming space distance calculations

### **CHAPTER**

# **MODULES**

#### <span id="page-6-0"></span>**There are separate modules for each sketch structure for which there are bindings.**

- sketch.hll, providing HyperLogLog and comparison, and serialization functions
- sketch.bf, providing Bloom Filters and comparison, and serialization functions
- sketch.bbmh, providing b-bit minhash implementation + comparison, and serialization functions
- sketch.setsketch, providing set sketch + comparison, and serialization functions

For each of these, the module provides construction - either taking parameters or a path to a file. Each of these can be written to and read from a file with .write() and a constructor.

They can be compared with each other with member functions, or you can calculate comparison matrices via **sketch.util.jaccard\_matrix**, **sketch.util.containment\_matrix**, **sketch.util.union\_size\_matrix**, **sketch.util.intersection\_matrix**, all of which are in the util module.

Additionally, there are utilities for pairwise distance calculation in the *util* module.

### **CHAPTER**

### **THREE**

# **ADDITIONAL UTILITIES: SKETCH.UTIL**

#### <span id="page-8-0"></span>• **fastdiv/fastmod:**

- **–** Python bindings for fastdiv/fastmod; See <https://arxiv.org/abs/1902.01961>
- **–** fastdiv\_ and fastmod\_ are in-place modifications, while the un-suffixed returns a new array
- **count\_eq**
	- **–** Compute # of equal registers between two 1-d numpy arrays.
- **ccount\_eq**
	- **–** Compute row-pair-wise equal register counts between two 2-d numpy arrays.
- **pcount\_eq**
	- **–** Compute row-wise upper triangular distance matrix for equal register counts for 1 2-d numpy array.
- **shsisz**
- **–** Computes intersection size between two sorted hash sets.
- **hash**
- **–** hashes strings
- **hash\_ngrams**
	- **–** takes a list of strings, and then computes

usage

```
def hash\_ngrams(toks, n=3, seed=0):
:param toks: list of strings
: param n: n- for n-grams, default = 3
: param seed: Set seed for hashing; default = 0:returns: np.ndarray, with dtype = np.uint64
```
1

3

14

# <span id="page-9-0"></span>**3.1 Computing optimal a and b**

For lossy compression via quantization, \_optimal\_ab\_ computes the parameter values for best using hash space.

```
2 \left[ \text{SetSketchParams} = \text{namedtuple("SetSketchParams", 'a, b')} \right]4 \text{ def optimal}_ab(\text{maxv}, \text{minv}, *, q):
5 '''
6 Calculate a and b for maxv and minv, such that the maxv is mapped to
7 0 and minv's value is mapped to q.
8 :param maxv: float value which is the maximum to be quantized
9 :param minv: float value which is the minimum to be quantized
10 : param q: float or integral value for the ceiling; required.
11 11 : return: namedtuple SetSketchParams, consisting of (a, b);
12 access through ssp.a, ssp[0], or tuple access
\frac{13}{13} \frac{11}{11}_{15} if maxv < minv:
```
# <span id="page-9-1"></span>**3.2 Indices and tables**

- genindex
- modindex
- search